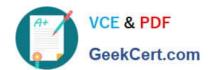

## 5V0-62.19<sup>Q&As</sup>

VMware Workspace ONE Design and Advanced Integration Specialist

### Pass VMware 5V0-62.19 Exam with 100% Guarantee

Free Download Real Questions & Answers PDF and VCE file from:

https://www.geekcert.com/5v0-62-19.html

100% Passing Guarantee 100% Money Back Assurance

Following Questions and Answers are all new published by VMware Official Exam Center

- Instant Download After Purchase
- 100% Money Back Guarantee
- 365 Days Free Update
- 800,000+ Satisfied Customers

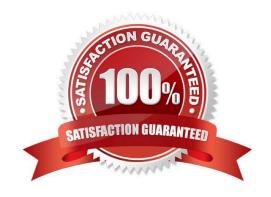

# VCE & PDF GeekCert.com

#### https://www.geekcert.com/5v0-62-19.html

#### 2024 Latest geekcert 5V0-62.19 PDF and VCE dumps Download

#### **QUESTION 1**

Which two steps must be fulfilled to enable Kerberos Constrained Delegation on the SEGv2? (Choose two.)

- A. Upload the Offline Root CA Certificate to the SEG v2.
- B. Verify that the SEG Server is able to connect to the domain controller through Port 80.
- C. Join the SEGv2 to the Active Directory.
- D. Enable Require Client Certificate.
- E. Enter Target SPN in HTTP/{exchangeName} format.

Correct Answer: DE

Reference: https://docs.vmware.com/en/VMware-Workspace-ONE-UEM/9.7/kerberos-constraineddelegation-authentication-for-seg-v2.pdf

#### **QUESTION 2**

What are two prerequisites for VMware Identity Manager as the Default Claims Provider for an application that is joined using AD FS? (Choose two.)

- A. Configure AD FS as a Service Provider for VMware Identity Manager.
- B. Create a VMware Identity Manager Claims Provider Trust in AD FS.
- C. Exchange the HTTPS certificate between AD FS and Identity Manager.
- D. Create a AD FS Claims Provider Trust in VMware Identity Manager.
- E. Configure VMware Identity Manager as a Service Provider for AD FS.

Correct Answer: BE

Reference: https://docs.vmware.com/en/VMware-Identity-Manager/services/workspaceone\_adfs\_integration/GUID-6E9EC5E1-3AD3-429B-86F6-DCB776A87655.html

#### **QUESTION 3**

What needs to be configured in VMware Identity Manager to access the applications or desktop externally when implementing Horizon in Workspace ONE?

- A. Client Access URLs
- B. Entitlement
- C. Pod Federation
- D. Catalog Item

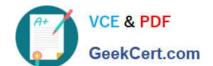

#### https://www.geekcert.com/5v0-62-19.html

2024 Latest geekcert 5V0-62.19 PDF and VCE dumps Download

Correct Answer: B

Reference: https://docs.vmware.com/en/VMware-Horizon-7/7.9/horizon-console-administration/GUID-71DC2C64-176C-4A2B-A681-93FE6B41DDCC.html

#### **QUESTION 4**

Which two authentication methods are for built-in identity providers? (Choose two.)

- A. Device Compliance with Workspace ONE UEM
- B. One Time Password (Local Directory)
- C. Workspace ONE UEM External Access Token
- D. Password using the Microsoft AD FS Connector
- E. VMware Horizon for two-factor authentication

Correct Answer: AC

Reference: https://docs.vmware.com/en/VMware-Workspace-ONE/services/WS1-IDM-deploymentguide/ GUID-AD9A5715-C21B-4D54-A413-28980A70A4B4.html

#### **QUESTION 5**

An administrator is adding an SaaS app to authenticate using SAML.

Which file does the administrator need to collect?

- A. Config files for adding the SaaS app in Workspace ONE UEM.
- B. Within the VMware Identity Manager locate the Service Provider (SP) metadata, save it as sp.xml and import it in the Saas APP where the administrator needs it for the SAML authentication.
- C. Within the VMware Identity Manager, locate the Identity Provider (IdP) metadata, save it as idp.xml (sample file name), import it in the Saas APP where the administrator needs it for the SAML authentication.
- D. Backup configuration files.

Correct Answer: C

5V0-62.19 VCE Dumps

5V0-62.19 Study Guide

5V0-62.19 Exam Questions